<span id="page-0-0"></span>Korrekte Software: Grundlagen und Methoden Vorlesung 8 vom 11.6.20 Verifikationsbedingungen

Serge Autexier, Christoph Lüth

Universität Bremen

Sommersemester 2020

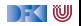

# **Fahrplan**

- Einführung
- I Operationale Semantik
- $\blacktriangleright$  Denotationale Semantik
- I Äquivalenz der Operationalen und Denotationalen Semantik
- Der Floyd-Hoare-Kalkül
- ▶ Invarianten und die Korrektheit des Floyd-Hoare-Kalküls
- $\blacktriangleright$  Strukturierte Datentypen
- $\triangleright$  Verifikationsbedingungen
- ▶ Vorwärts mit Floyd und Hoare
- $\blacktriangleright$  Modellierung
- **In Spezifikation von Funktionen**
- Referenzen und Speichermodelle
- I Ausblick und Rückblick

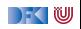

 $\blacktriangleright$  Hier ist ein einfaches Programm:

```
// \{X = x \wedge Y = y\}z = y;//
y = x:
//
x = z;
// {X = y \land Y = x}
```
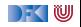

 $\blacktriangleright$  Hier ist ein einfaches Programm:

```
// \{X = x \wedge Y = y\}z = y;//
y = x;
// {X = y ∧ Y = z}x = z;
// {X = y \land Y = x}
```
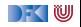

 $\blacktriangleright$  Hier ist ein einfaches Programm:

```
// \{X = x \land Y = y\}z = y;
// {X = x \land Y = z}y = x:
// {X = y ∧ Y = z}x = z;
// {X = y \land Y = x}
```
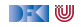

 $\blacktriangleright$  Hier ist ein einfaches Programm:

```
// \{X = x \land Y = y\}z = y;
// {X = x \land Y = z}y = x:
// {X = y ∧ Y = z}x = z:
// \{X = y \land Y = x\}
```
Wir sehen:

- 1 Die Verifikation erfolgt **rückwärts** (von hinten nach vorne).
- 2 Die Verifikation kann **berechnet** werden.

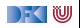

 $\blacktriangleright$  Hier ist ein einfaches Programm:

```
// \{X = x \land Y = y\}z = y;
// {X = x \land Y = z}y = x:
// {X = y ∧ Y = z}x = z:
// \{X = y \land Y = x\}
```
Wir sehen:

1 Die Verifikation erfolgt **rückwärts** (von hinten nach vorne).

2 Die Verifikation kann **berechnet** werden.

Geht das immer?

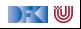

# **Rückwärtsanwendung der Regeln**

**►** Zuweisungsregel kann rückwärts angewandt werden, weil die Nachbedingung eine offene Variable ist  $-P$  passt auf jede beliebige Nachbedingung (siehe "Definition" Folie 24 der letzten Vorlesung)

$$
\vdash \{P[e/I]\} \, I = e \, \{P\}
$$

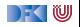

#### **Rückwärtsanwendung der Regeln**

**►** Zuweisungsregel kann rückwärts angewandt werden, weil die Nachbedingung eine offene Variable ist  $-P$  passt auf jede beliebige Nachbedingung (siehe "Definition" Folie 24 der letzten Vorlesung)

$$
\vdash \{P[e/I]\} \, I = e \, \{P\}
$$

 $\blacktriangleright$  Was ist mit den anderen Regeln?

$$
\frac{\vdash \{A \land b\} c_0 \{B\} \quad \vdash \{A \land \neg b\} c_1 \{B\}}{\vdash \{A\} \{f\} \{A\}} \qquad \frac{\vdash \{A \land b\} c_0 \{B\} \quad \vdash \{A \land \neg b\} c_1 \{B\}}{\vdash \{A\} \text{ if } (b) c_0 \text{ else } c_1 \{B\}}}{\vdash \{A\} c_1 \{B\} \quad \vdash \{B\} c_2 \{C\}} \qquad \frac{\vdash \{A \land b\} c \{A\}}{\vdash \{A\} \text{ while } (b) c \{A \land \neg b\}}}
$$
\n
$$
\frac{A' \Longrightarrow A \quad \vdash \{A\} c \{B\} \quad B \Longrightarrow B'}{\vdash \{A'\} c \{B'\}}
$$

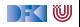

### **Rückwärtsanwendung der Regeln**

**►** Zuweisungsregel kann rückwärts angewandt werden, weil die Nachbedingung eine offene Variable ist  $-P$  passt auf jede beliebige Nachbedingung (siehe "Definition" Folie 24 der letzten Vorlesung)

$$
\vdash \{P[e/I]\} \, I = e \, \{P\}
$$

■ Was ist mit den anderen Regeln? Nur while macht Probleme!

$$
\frac{\vdash \{A \land b\} c_0 \{B\} \quad \vdash \{A \land \neg b\} c_1 \{B\}}{\vdash \{A\} \text{ if } (b) c_0 \text{ else } c_1 \{B\}}
$$
\n
$$
\frac{\vdash \{A\} c_1 \{B\} \quad \vdash \{B\} c_2 \{C\}}{\vdash \{A\} c_1; c_2 \{C\}} \quad \frac{\vdash \{A \land b\} c \{A\}}{\vdash \{A\} \text{ while } (b) c \{A \land \neg b\}}
$$

$$
\begin{array}{ccc}\nA' \Longrightarrow A & \vdash \{A\} \ c \ \{B\} & B \Longrightarrow B' \\
 & \vdash \{A'\} \ c \ \{B'\}\n\end{array}
$$

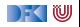

# **Berechnung von Vorbedingungen**

- ▶ Die Rückwärtsrechnung von einer gegebenen Nachbedingung entspricht der Berechnung einer Vorbedingung.
- Gegeben C0-Programm c, Prädikat  $Q$ , dann ist
	- ▶ wp(c, Q) die **schwächste Vorbedingung** P so dass  $\models \{P\} c \{Q\};$
	- ▶ Prädikat P schwächer als P' wenn  $P' \implies P$
- ▶ Semantische Charakterisierung:

#### Schwächste Vorbedingung

Gegeben Zusicherung Q ∈ **Assn** und Programm c ∈ **Stmt**, dann

$$
\models \{P\} \ c \{Q\} \Longleftrightarrow P \Longrightarrow \mathsf{wp}(c,Q)
$$

#### $\blacktriangleright$  Wie können wir wp( $c, Q$ ) berechnen?

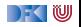

# **Berechnung von** wp(c*,* Q)

**Einfach für Programme ohne Schleifen:** 

$$
\mathsf{wp}(\{\},P) \quad \stackrel{\scriptscriptstyle\mathsf{def}}{=} \quad P
$$
\n
$$
\mathsf{wp}(I = e, P) \quad \stackrel{\scriptscriptstyle\mathsf{def}}{=} \quad P[e/I] \quad \text{(Genauer: Folie 24 letzte VL)}
$$
\n
$$
\mathsf{wp}(c_1; c_2, P) \quad \stackrel{\scriptscriptstyle\mathsf{def}}{=} \quad \mathsf{wp}(c_1, \mathsf{wp}(c_2, P))
$$
\n
$$
\mathsf{wp}(\mathsf{if} \ (b) \ c_0 \text{ else } c_1, P) \quad \stackrel{\scriptscriptstyle\mathsf{def}}{=} \quad (b \land \mathsf{wp}(c_0, P)) \lor (\neg b \land \mathsf{wp}(c_1, P))
$$

Für Schleifen: nicht entscheidbar.

**In "Cannot in general compute a finite formula"** (Mike Gordon)

 $\triangleright$  Wir können rekursive Formulierung angeben:

 $\mathsf{wp}(\textsf{while}\; (b)\; c, P) \mathop{=}\limits^{def} (\neg b \land P) \lor (b \land \mathsf{wp}(c, \mathsf{wp}(\textsf{while}\; (b)\; c, P)))$ 

Hilft auch nicht weiter...

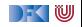

# **Lösung: Annotierte Programme**

- I Wir helfen dem Rechner weiter und **annotieren** die Schleifeninvariante am Programm.
- Damit berechnen wir:

 $\blacktriangleright$  die **approximative** schwächste Vorbedingung awp(c, Q)

I zusammen mit einer Menge von **Verifikationsbedingungen** wvc(c*,* Q)

- ▶ Die Verifikationsbedingungen treten dort auf, wo die Weakening-Regel angewandt wird.
- Es gilt:

$$
\bigwedge \mathsf{wvc}(c,Q) \Longrightarrow \models \{\mathsf{awp}(c,Q)\} \ c \ \{Q\}
$$

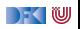

#### **Approximative schwächste Vorbedingung**

► Für die while-Schleife:

$$
\begin{array}{lll}\n\text{awp}(\text{while (b) //}_{**} \text{ inv } i \ast / c, P) & \stackrel{\text{def}}{=} & i \\
\text{wvc}(\text{while (b) //}_{**} \text{ inv } i \ast / c, P) & \stackrel{\text{def}}{=} & \text{wvc}(c, i) \\
& \cup \{i \land b \longrightarrow \text{awp}(c, i)\} \\
& \cup \{i \land \neg b \longrightarrow P\}\n\end{array}
$$

▶ Entspricht der while-Regel (1) mit Weakening (2):

$$
\frac{\vdash \{A \land b\} \ c \ \{A\}}{\vdash \{A\} \ \text{while} \ (b) \ c \ \{A \land \neg b\}} \qquad (1)
$$
\n
$$
\underline{A \land b \Longrightarrow C \quad \vdash \{C\} \ c \ \{A\} \quad A \land \neg b \Longrightarrow B} \qquad (2)
$$
\n
$$
\vdash \{A\} \ \text{while} \ (b) \ c \ \{B\}
$$

DEKIW

# **Überblick: Approximative schwächste Vorbedingung**

awp({ }*,* P) def =P awp(l = e*,* P) def =P[l*/*x] (Genauer: Folie 24 letzte VL) awp(c1; c2*,* P) def = awp(c1*,* awp(c2*,* P)) awp(**if** (b) c<sup>0</sup> **else** c1*,* P) def =(b ∧ awp(c0*,* P)) ∨ (¬b ∧ awp(c1*,* P)) awp(**while** (b) //∗∗ **inv** i ∗/ c*,* P) def =i wvc({ }*,* P) def =∅ wvc(l = e*,* P) def =∅ wvc(c1; c2*,* P) def = wvc(c1*,* awp(c2*,* P)) ∪ wvc(c2*,* P) wvc(**if** (b) c<sup>0</sup> **else** c1*,* P) def = wvc(c0*,* P) ∪ wvc(c1*,* P) wvc(**while** (b) //∗∗ **inv** i ∗/ c*,* P) def = wvc(c*,* i) ∪ {i ∧ b −→ awp(c*,* i)} ∪ {i ∧ ¬b −→ P}

$$
WVC({P} c {Q}) \stackrel{\text{def}}{=} {P \longrightarrow \text{awp}(c,Q)} \cup \text{wvc}(c,Q)
$$

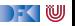

# **Beispiel: das Fakultätsprogramm**

- $\blacktriangleright$  In der Praxis sind Vorbedingung gegeben, und nur die Verifikationsbedingungen relevant.
- $\triangleright$  Sei F das annotierte Fakultätsprogramm:

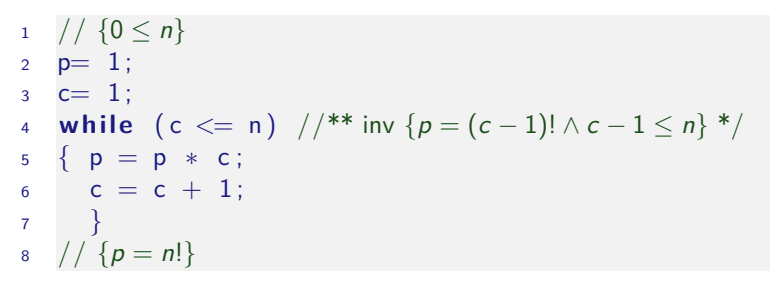

Berechnung der Verifikationsbedingungen zur Nachbedingung.

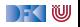

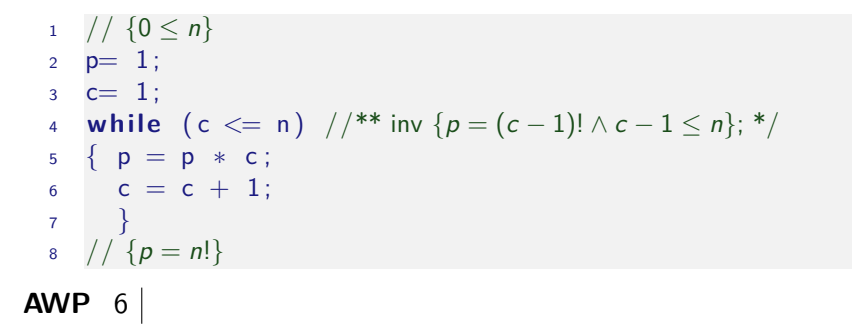

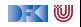

$$
1 \quad // \{0 \le n\}
$$
  
\n
$$
2 \quad p= 1;
$$
  
\n
$$
3 \quad c= 1;
$$
  
\n
$$
4 \quad while \quad (c \le n) \quad //^{**} \text{ inv } \{p = (c-1)! \land c-1 \le n\}; ^{*}/
$$
  
\n
$$
5 \quad \{ p = p * c ;
$$
  
\n
$$
6 \quad c = c + 1;
$$
  
\n
$$
7 \quad \} \quad
$$
  
\n
$$
8 \quad // \{p = n!\}
$$
  
\n**AWP** 
$$
6 \quad p = ((c + 1) - 1)! \land ((c + 1) - 1) \le n
$$

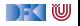

$$
1 \quad // \{0 \le n\}
$$
\n
$$
2 \quad p= 1;
$$
\n
$$
3 \quad c= 1;
$$
\n
$$
4 \quad while \quad (c \le n) \quad //^{**} \text{ inv } \{p = (c-1)!\land c-1 \le n\}; */
$$
\n
$$
5 \quad \{ p = p * c;
$$
\n
$$
6 \quad c = c + 1;
$$
\n
$$
7 \quad \} \quad \{p = n!\}
$$
\n
$$
4 \quad \text{AVPP } \{p = ((c+1) - 1)!\land ((c+1) - 1) \le n \le n\}
$$

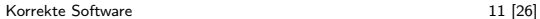

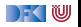

$$
1 \quad // \{0 \le n\}
$$
\n
$$
2 \quad p= 1;
$$
\n
$$
3 \quad c= 1;
$$
\n
$$
4 \quad \text{while } (c \le n) \quad //^{**} \text{ inv } \{p = (c-1)! \land c-1 \le n\}; */
$$
\n
$$
5 \quad \{ p = p * c;
$$
\n
$$
6 \quad c = c + 1;
$$
\n
$$
7 \quad \}
$$
\n
$$
8 \quad // \{p = n!\}
$$
\n
$$
5 \quad p = ((c+1)-1)! \land ((c+1)-1) \le n
$$
\n
$$
6 \quad p = ((c+1)-1)! \land ((c-1)+1) \le n
$$
\n
$$
4 \quad p = (c-1)! \land c-1 \le n
$$

[Korrekte Software](#page-0-0) 11 [26]

 $\blacksquare$ 

$$
\begin{array}{ll}\n1 & // \{0 \le n\} \\
2 & p = 1; \\
3 & c = 1; \\
4 & \text{while } (c \le n) \quad // ** inv \{p = (c - 1)! \land c - 1 \le n\}; */ \\
5 & \{p = p * c; \\
6 & c = c + 1; \\
7 & \} \\
8 & // \{p = n!\}\n\end{array}
$$
\nAVP 6

\n
$$
\begin{array}{ll}\np = ((c + 1) - 1)! \land ((c + 1) - 1) \le n \\
5 & p \times c = ((c + 1) - 1)! \land ((c - 1) + 1) \le n \\
6 & p = (c - 1)! \land c - 1 \le n \\
7 & \}p = (1 - 1)! \land (1 - 1) \le n\n\end{array}
$$

[Korrekte Software](#page-0-0) 11 [26]

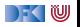

$$
\begin{array}{ll}\n1 & // \{0 \le n\} \\
2 & p = 1; \\
3 & c = 1; \\
4 & \text{while } (c \le n) \quad // ** \text{ inv } \{p = (c - 1)! \land c - 1 \le n\}; */ \\
5 & \{p = p * c; \\
6 & c = c + 1; \\
7 & \} \\
8 & // \{p = n!\}\n\end{array}
$$
\nAVP 6

\n
$$
\begin{array}{ll}\np = ((c + 1) - 1)! \land ((c + 1) - 1) \le n \\
5 & p \times c = ((c + 1) - 1)! \land ((c - 1) + 1) \le n \\
6 & p = (c - 1)! \land c - 1 \le n \\
7 & \} & p = (1 - 1)! \land (1 - 1) \le n \\
2 & 1 = (1 - 1)! \land (1 - 1) \le n\n\end{array}
$$

[Korrekte Software](#page-0-0) 11 [26]

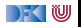

```
1 / / \{0 \le n\}2 p= 1;
  3 \quad c = 1 :
  4 while (c \le n) //** inv \{p = (c - 1)! \wedge c - 1 \le n\}; */
  5 \{ p = p * c;6 c = c + 1;
  7 }
  8 // {p = n!}WVC 6, 5
```
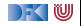

```
1 / / \{0 \le n\}2 p= 1;
  3 \quad c = 1 :
  4 while (c \le n) //** inv \{p = (c - 1)! \wedge c - 1 \le n\}; */
  5 \{ p = p * c;6 c = c + 1;
  7 }
  8 // {p = n!}WVC 6, 5 \mid \emptyset4
```
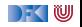

$$
1 // {0 \le n}
$$
  
\n
$$
2 p = 1;
$$
  
\n
$$
3 c = 1;
$$
  
\n
$$
4 while (c \le n) // ** inv {p = (c - 1)! \land c - 1 \le n}; */\n
$$
5 {p = p * c;
$$
  
\n
$$
c = c + 1;
$$
  
\n
$$
7 {p = n!}
$$
$$

$$
\begin{array}{c}\n\mathsf{WVC} & 6,5 \\
4 \begin{array}{c}\n\end{array} \begin{array}{c}\n\emptyset \\
(p = (c - 1)! \land c - 1 \leq n \land c \leq n \longrightarrow \\
\hline\np \times n = (c - 1)! \land c - 1 \leq n \land c \leq n\n\end{array}\n\end{array}
$$
\n
$$
\begin{array}{c}\n3,2\n\end{array}
$$

[Korrekte Software](#page-0-0) 12 [26]

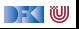

$$
1 // \{0 \le n\}
$$
  
\n
$$
2 p = 1;
$$
  
\n
$$
3 c = 1;
$$
  
\n
$$
4 while (c <= n) // ** inv \{p = (c - 1)! \land c - 1 \le n\}; */
$$
  
\n
$$
5 \{ p = p * c;
$$
  
\n
$$
c = c + 1;
$$
  
\n
$$
7 \}.
$$
  
\n
$$
8 // \{p = n!\}
$$

**WVC**

\n
$$
\begin{array}{c}\n6,5 \\
4 \\
\hline\n\end{array}\n\begin{array}{c}\n\emptyset \\
(p = (c - 1)! \land c - 1 \leq n \land c \leq n \longrightarrow \\
p \times n = (c - 1)! \land c - 1 \leq n \land c \leq n) \\
\hline\n\land (p = (c - 1)! \land c - 1 \leq n \land \neg (c \leq n) \longrightarrow \\
p = n!\n\end{array}
$$
\n3,2

\n
$$
\emptyset
$$

[Korrekte Software](#page-0-0) 12 [26]

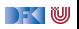

$$
1 // \{0 \le n\}
$$
  
\n
$$
2 p = 1;
$$
  
\n
$$
3 c = 1;
$$
  
\n
$$
4 while (c \le n) // ** inv \{p = (c - 1)! \land c - 1 \le n\}; */
$$
  
\n
$$
5 \{ p = p * c;
$$
  
\n
$$
c = c + 1;
$$
  
\n
$$
7 \}
$$
  
\n
$$
8 // \{p = n!\}
$$

**WVC**

\n
$$
\begin{array}{c}\n6,5 \\
4 \\
\hline\n\end{array}\n\begin{array}{c}\n\emptyset \\
(p = (c - 1)! \land c - 1 \leq n \land c \leq n \longrightarrow \\
p \times n = (c - 1)! \land c - 1 \leq n \land c \leq n) \\
\hline\n\land (p = (c - 1)! \land c - 1 \leq n \land \neg (c \leq n) \longrightarrow \\
p = n!\n\end{array}
$$
\n3,2

\n
$$
\begin{array}{c}\n\emptyset \\
\emptyset \\
1 \quad 0 \leq n \longrightarrow 1 = (1 - 1)! \land (1 - 1) \leq n\n\end{array}
$$

[Korrekte Software](#page-0-0) 12 [26]

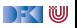

# **Vereinfachung von Verifikationsbedingungen**

Wir nehmen folgende **strukturellen Vereinfachungen** an den generierten Verifikationsbedingungen vor:

1 Auswertung konstanter arithmetischer Ausdrücke, einfache arithmetische Gesetze

 $\triangleright$  Bsp.  $(x + 1) - 1 \rightsquigarrow x, 1 - 1 \rightsquigarrow 0$ 

**2** Normalisierung der Relationen (zu <, ≤, =, ≠) und Vereinfachung

$$
\blacktriangleright \text{ Bsp: } \neg(x \leq y) \rightsquigarrow x > y \rightsquigarrow y < x
$$

3 Konjunktionen in der Konklusion werden zu einzelnen Verifikationsbedingungen

**I** Bsp:  $A_1 \wedge A_2 \wedge A_3 \longrightarrow P \wedge Q \rightsquigarrow A_1 \wedge A_2 \wedge A_3 \longrightarrow P$ ,  $A_1 \wedge A_2 \wedge A_3 \longrightarrow Q$ 

**4 Alle Bedingungen mit einer Prämisse** *false* **oder einer Konklusion true** sind trivial erfüllt.

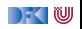

#### **Arbeitsblatt 8.1: Jetzt seid ihr dran!**

$$
1 // \{0 \le n \land n = N\}
$$
  
\n
$$
2 p = 0;
$$
  
\n3 while (n>0) //<sup>\*\*</sup> inv {p = sum(n+1, N); }<sup>\*</sup>/  
\n<sup>4</sup> {p = p + n;  
\n<sup>5</sup> n = n - 1;  
\n<sup>6</sup> }  
\n<sup>7</sup> // {p = sum(1, N)}

► Wobei gilt: sum(*i*, *j*) = 
$$
\begin{cases} 0 & \text{falls } i > j \\ i + \text{sum}(i + 1, j) & \text{sonst} \end{cases}
$$

- Berechnet die AWP für die Zeilen 5,4,3,2
- Berechnet die WVC für die Zeilen 5,4,3,2,1
- ▶ Sei c obiges Programm: Berechnet

$$
WVC({0 \le n \land n = N} c {p = sum(1, N)})
$$

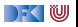

$$
1 // \{0 \le n \land n = N\}
$$
  
\n
$$
2 p = 0;
$$
  
\n
$$
3 while (n > 0) // ** inv {p = sum(n + 1, N); }\n}
$$
  
\n
$$
4 \{ p = p + n ;
$$
  
\n
$$
5 n = n - 1;
$$
  
\n
$$
6 \}
$$
  
\n
$$
7 // \{p = sum(1, N)\}
$$

**AWP** 5

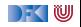

$$
1 / / \{0 \le n \land n = N\}
$$
  
\n
$$
2 p = 0;
$$
  
\n
$$
3 while (n > 0) // ** inv {p = sum(n + 1, N); }\n}/
$$
  
\n
$$
4 \{p = p + n;
$$
  
\n
$$
5 n = n - 1;
$$
  
\n
$$
6 \}
$$
  
\n
$$
7 // {p = sum(1, N)}
$$
  
\n**AWP** 5  $p = sum((n - 1) + 1, N)$ 

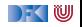

$$
1 / / \{0 \le n \land n = N\}
$$
  
\n
$$
2 p = 0;
$$
  
\n
$$
3 while (n > 0) // ** inv {p = sum(n + 1, N); }\n}/\n
$$
4 \{p = p + n;
$$
  
\n
$$
5 n = n - 1;
$$
  
\n
$$
6 \}
$$
  
\n7 // {p = sum(1, N)}  
\n
$$
4 p = 5 p = 1;
$$
  
\n
$$
4 p + n = 1;
$$
  
\n
$$
4 p + n = 1;
$$
  
\n
$$
5 n = 1;
$$
  
\n
$$
6 n = 1;
$$
  
\n
$$
6 n = 1;
$$
  
\n
$$
4 n = 1;
$$
  
\n
$$
6 n = 1;
$$
  
\n
$$
4 n = 1;
$$
  
\n
$$
6 n = 1;
$$
  
\n
$$
6 n = 1;
$$
  
\n
$$
4 n = 1;
$$
  
\n
$$
6 n = 1;
$$
  
\n
$$
6 n = 1;
$$
  
\n
$$
6 n = 1;
$$
  
\n
$$
6 n = 1;
$$
  
\n
$$
6 n = 1;
$$
  
\n
$$
6 n = 1;
$$
  
\n
$$
6 n = 1;
$$
  
\n
$$
6 n = 1;
$$
  
\n
$$
6 n = 1;
$$
  
\n
$$
6 n = 1;
$$
  
\n
$$
6 n = 1;
$$
  
\n
$$
6 n = 1;
$$
  
\n
$$
6 n = 1;
$$
  
\n
$$
6 n = 1;
$$
  
\n
$$
6 n = 1;
$$
  
\n
$$
6 n = 1;
$$
  
\n
$$
6 n = 1;
$$
  
\n
$$
6 n = 1;
$$
  
\n
$$
6 n = 1;
$$
  
\n
$$
6 n = 1;
$$
  
\n
$$
6 n = 1;
$$
  
\n
$$
6 n = 1;
$$
  
\n
$$
6 n = 1;
$$
  
\n
$$
6 n = 1;
$$
$$

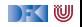

$$
1 \quad // \{0 \le n \land n = N\}
$$
\n
$$
2 \quad p = 0;
$$
\n
$$
3 \quad \text{while} \quad (n > 0) \quad //^{**} \text{ inv } \{p = \text{sum}(n+1, N); \}^*/
$$
\n
$$
4 \quad \{ p = p + n;
$$
\n
$$
5 \quad n = n - 1;
$$
\n
$$
6 \quad \}
$$
\n
$$
7 \quad // \{p = \text{sum}(1, N)\}
$$
\n**AVP** 5 \quad p = \text{sum}((n-1) + 1, N)\n
$$
4 \quad p + n = \text{sum}((n-1) + 1, N)
$$
\n
$$
3 \quad p = \text{sum}(n+1, N)
$$

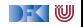

$$
1 \quad // \{0 \le n \land n = N\}
$$
\n
$$
2 \quad p = 0;
$$
\n
$$
3 \quad \text{while} \quad (n > 0) \quad // ** inv \{p = sum(n + 1, N)\} \}^*
$$
\n
$$
4 \quad \{p = p + n;
$$
\n
$$
5 \quad n = n - 1;
$$
\n
$$
6 \quad \}
$$
\n
$$
7 \quad // \{p = sum(1, N)\}
$$
\n
$$
4 \quad p + n = sum((n - 1) + 1, N)
$$
\n
$$
4 \quad p + n = sum((n - 1) + 1, N)
$$
\n
$$
3 \quad p = sum(n + 1, N)
$$
\n
$$
2 \quad 0 = sum(n + 1, N)
$$

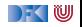

$$
1 \quad // \{0 \le n \land n = N\}
$$
\n
$$
2 \quad p = 0;
$$
\n
$$
3 \quad \text{while} \quad (n > 0) \quad // ** inv \{p = sum(n + 1, N)\} \}^*
$$
\n
$$
4 \quad \{p = p + n;
$$
\n
$$
5 \quad n = n - 1;
$$
\n
$$
6 \quad \}
$$
\n
$$
7 \quad // \{p = sum(1, N)\}
$$
\n
$$
AWP \quad 5 \quad p = sum((n - 1) + 1, N)
$$
\n
$$
4 \quad p + n = sum((n - 1) + 1, N)
$$
\n
$$
3 \quad p = sum(n + 1, N)
$$
\n
$$
2 \quad 0 = sum(n + 1, N)
$$
\n
$$
WVC \quad 5
$$

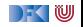

$$
1 \quad // \{0 \le n \land n = N\}
$$
\n
$$
2 \quad p = 0;
$$
\n
$$
3 \quad \text{while} \quad (n > 0) \quad // ** inv \{p = sum(n + 1, N)\} \}^*
$$
\n
$$
4 \quad \{p = p + n;
$$
\n
$$
5 \quad n = n - 1;
$$
\n
$$
6 \quad \}
$$
\n
$$
7 \quad // \{p = sum(1, N)\}
$$
\n
$$
4 \quad p + n = sum((n - 1) + 1, N)
$$
\n
$$
3 \quad p = sum(n + 1, N)
$$
\n
$$
2 \quad 0 = sum(n + 1, N)
$$
\n
$$
4 \quad 0 = 1
$$
\n
$$
4 \quad 0 = 1
$$

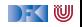
$$
1 // \{0 \le n \land n = N\}
$$
  
\n
$$
2 p = 0;
$$
  
\n
$$
3 while (n > 0) // ** inv {p = sum(n + 1, N); }\n}/
$$
  
\n
$$
4 \{p = p + n;
$$
  
\n
$$
5 n = n - 1;
$$
  
\n
$$
6 \}
$$
  
\n
$$
7 // \{p = sum(1, N)\}
$$
  
\n**AWP** 5  $p = sum((n - 1) + 1, N)$   
\n
$$
4 p + n = sum((n - 1) + 1, N)
$$
  
\n
$$
2 p = sum(n + 1, N)
$$
  
\n
$$
2 0 = sum(n + 1, N)
$$
  
\n**WVC** 5  $\emptyset$   
\n $\emptyset$   
\n $\emptyset$   
\n $\emptyset$   
\n3  $\emptyset$ 

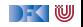

$$
\begin{array}{ll}\n1 & // \{0 \le n \land n = N\} \\
2 & p = 0; \\
3 & \text{while } (n > 0) \text{ //} * * \text{ inv } \{p = \text{sum}(n+1, N); \} */ \\
4 & \{p = p + n; \\
5 & n = n - 1; \\
6 & \} \\
7 & // \{p = \text{sum}(1, N)\} \\
\text{AVPP } 5 & p = \text{sum}((n-1) + 1, N) \\
4 & p + n = \text{sum}((n-1) + 1, N) \\
2 & p = \text{sum}(n+1, N) \\
2 & 0 = \text{sum}(n+1, N)\n\end{array}
$$
\n
$$
\text{VVC } 5 & \emptyset
$$
\n
$$
\begin{array}{ll}\n0 & \text{sum}(n+1, N) \\
4 & \emptyset \\
4 & \emptyset \\
5 & \{p = \text{sum}(n+1, N) \land n > 0\} \rightarrow p + n = \text{sum}((n-1) + 1, N), \\
(p = \text{sum}(n+1, N) \land \neg(n > 0)) \rightarrow p = \text{sum}(1, N)\}\n\end{array}
$$

[Korrekte Software](#page-0-0) 15 [26]

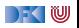

$$
\begin{array}{ll}\n1 & // \{0 \le n \land n = N\} \\
2 & p = 0; \\
3 & \text{while } (n > 0) \ // ** inv \{p = sum(n + 1, N); \} \}/ \\
4 & \{p = p + n; \\
5 & n = n - 1; \\
6 & \} \\
7 & // \{p = sum(1, N)\} \\
\text{AVPP 5} & p = sum((n - 1) + 1, N) \\
4 & p + n = sum((n - 1) + 1, N) \\
2 & p = sum(n + 1, N) \\
2 & 0 = sum(n + 1, N) \\
4 & \emptyset \\
5 & \emptyset \\
4 & \emptyset \\
5 & \{ (p = sum(n + 1, N) \land n > 0) \rightarrow p + n = sum((n - 1) + 1, N), \\
p = sum(n + 1, N) \land \neg(n > 0)) \rightarrow p = sum(1, N) \} \\
2 & \emptyset \cup (3)\n\end{array}
$$

[Korrekte Software](#page-0-0) 15 [26]

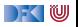

$$
1 // \{0 \le n \land n = N\}
$$
  
\n
$$
2 p = 0;
$$
  
\n
$$
3 while (n > 0) // ** inv {p = sum(n + 1, N); }\n}\n
$$
4 \{p = p + n;
$$
  
\n
$$
5 n = n - 1;
$$
  
\n
$$
6 \}
$$
  
\n
$$
7 // \{p = sum(1, N)\}
$$
$$

$$
WVC({0 \le n \land n = N} c {p = sum(1, N)})
$$
  
= { $(0 \le n \land n = N) \to 0 = sum(n + 1, N)$  ∪ (3)  
= { $(0 \le n \land n = N) \to 0 = sum(n + 1, N)$ ,  
( $p = sum(n + 1, N) \land n > 0$ )  $\to p + n = sum((n - 1) + 1, N)$ ,  
( $p = sum(n + 1, N) \land \neg(n > 0)$ )  $\to p = sum(1, N)$ }

[Korrekte Software](#page-0-0) 15 [26]

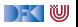

```
1 / / \{0 \le n \wedge n = N\}2 p= 0;
3 while (n>0) //** inv \{0 \le n \wedge n \le N \wedge p = \text{sum}(n+1, N); \}*/ {
p = p + n;5 \quad n = n - 1;
6 \qquad \qquad7 // \{p = \text{sum}(1, N)\}
```
**AWP** 5

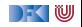

```
1 / / \{0 \le n \wedge n = N\}2 p= 0 ;
3 while (n>0) //** inv \{0 \le n \wedge n \le N \wedge p = \text{sum}(n+1, N); \}*/ {
4 p = p + n;
5 \quad n = n - 1;
6 \qquad \}7 / / \{p = \text{sum}(1, N)\}AWP 5 0 \leq (n-1) \wedge (n-1) \leq N \wedge p = \text{sum}((n-1)+1, N)4
```
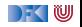

```
1 / / \{0 \le n \wedge n = N\}2 p= 0:
3 while (n>0) //** inv \{0 \le n \wedge n \le N \wedge p = \text{sum}(n+1, N); \}*/\{4 p = p + n;
5 \quad n = n - 1;
6 \qquad \qquad7 / / \{p = \text{sum}(1, N)\}AWP 5 0 \leq (n-1) \wedge (n-1) \leq N \wedge p = \text{sum}((n-1)+1, N)4\,\mid\, 0 \leq (n-1)\wedge (n-1) \leq N\wedge p + n = \operatorname{\mathsf{sum}}((n-1)+1,N)3
```
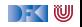

```
1 / / \{0 \le n \wedge n = N\}2 p= 0:
3 while (n>0) //** inv \{0 \le n \wedge n \le N \wedge p = \text{sum}(n+1,N); \}*/\{4 p = p + n;
5 \quad n = n - 1;
67 / / \{p = \text{sum}(1, N)\}AWP 5 0 \leq (n-1) \wedge (n-1) \leq N \wedge p = \text{sum}((n-1)+1, N)4 | 0 ≤ (n − 1) ∧ (n − 1) ≤ N ∧ p + n = sum((n − 1) + 1, N)
         3 \mid 0 \leq n \wedge n \leq N \wedge p = \text{sum}(n+1, N)\overline{2}
```
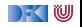

$$
\begin{array}{ll}\n1 & // \{0 \le n \land n = N\} \\
2 & p = 0; \\
3 & \text{while } (n > 0) \quad // ** inv \{0 \le n \land n \le N \land p = \text{sum}(n + 1, N); \} \text{*} / \{0\} \\
4 & p = p + n; \\
5 & n = n - 1; \\
6 & \} \\
7 & // \{p = \text{sum}(1, N)\} \\
\text{AVVP 5} & 0 \le (n - 1) \land (n - 1) \le N \land p = \text{sum}((n - 1) + 1, N) \\
4 & 0 \le (n - 1) \land (n - 1) \le N \land p + n = \text{sum}((n - 1) + 1, N) \\
3 & 0 \le n \land n \le N \land p = \text{sum}(n + 1, N) \\
2 & 0 \le n \land n \le N \land 0 = \text{sum}(n + 1, N)\n\end{array}
$$

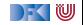

$$
1 / / \{0 \le n \land n = N\}
$$
  
\n
$$
2 p = 0;
$$
  
\n3 while (n>0) //<sup>\*\*</sup> inv {0 \le n \land n \le N \land p = sum(n + 1, N); }<sup>\*</sup> / {  
\n
$$
p = p + n;
$$
  
\n
$$
n = n - 1;
$$
  
\n6 }\n7 // {p = sum(1, N)}  
\n**AND** 5 | 0 \le (n - 1) \land (n - 1) \le N \land p = sum((n - 1) + 1, N)  
\n
$$
4 | 0 \le (n - 1) \land (n - 1) \le N \land p + n = sum((n - 1) + 1, N)\n
$$
3 | 0 \le n \land n \le N \land p = sum(n + 1, N)\n2 | 0 \le n \land n \le N \land 0 = sum(n + 1, N)
$$
  
\n**UVC** 5, 4
$$

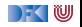

```
1 / / \{0 \le n \wedge n = N\}2 p= 0:
3 while (n>0) //** inv \{0 \le n \wedge n \le N \wedge p = \text{sum}(n+1,N); \}*/\{p = p + n;5 \quad n = n - 1;
6 \rightarrow7 / / \{p = \text{sum}(1, N)\}AWP 5 0 \leq (n-1) \wedge (n-1) \leq N \wedge p = \text{sum}((n-1)+1, N)4 | 0 ≤ (n − 1) ∧ (n − 1) ≤ N ∧ p + n = sum((n − 1) + 1, N)
         3 \mid 0 \leq n \wedge n \leq N \wedge p = \text{sum}(n+1, N)2 | 0 \leq n \wedge n \leq N \wedge 0 = \text{sum}(n+1, N)WVC 5,4 \phi3
```
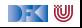

$$
\begin{array}{ll}\n1 & // \{0 \le n \land n = N\} \\
2 & p = 0; \\
3 & \text{while } (n > 0) \quad // ** inv \{0 \le n \land n \le N \land p = \text{sum}(n + 1, N); \} \text{*} / \{1, 0\} \\
4 & p = p + n; \\
5 & n = n - 1; \\
6 & \} \\
7 & // \{p = \text{sum}(1, N)\} \\
\text{AVVP 5} & 0 \le (n - 1) \land (n - 1) \le N \land p = \text{sum}((n - 1) + 1, N) \\
4 & 0 \le (n - 1) \land (n - 1) \le N \land p + n = \text{sum}((n - 1) + 1, N) \\
5 & 0 \le n \land n \le N \land p = \text{sum}(n + 1, N) \\
2 & 0 \le n \land n \le N \land 0 = \text{sum}(n + 1, N) \\
\text{VVCC 5, 4} & \emptyset & \\
3 & \{(0 \le n \land n \le N \land p = \text{sum}(n + 1, N) \land n > 0) \\
\hline\n\quad \rightarrow (0 \le (n - 1) \land (n - 1) \le N \land p + n = \text{sum}((n - 1) + 1, N)), \\
(n \ge 0 \land n \le N \land p = \text{sum}(n + 1, N) \land \neg(n > 0)) \rightarrow p = \text{sum}(1, N)\}\n\end{array}
$$

[Korrekte Software](#page-0-0) 16 26]

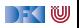

$$
\begin{array}{ll}\n1 & // \{0 \le n \land n = N\} \\
2 & p = 0; \\
3 & \text{while } (n > 0) \quad // ** inv \{0 \le n \land n \le N \land p = \text{sum}(n + 1, N); \} \text{*} / \{1, 0\} \\
4 & p = p + n; \\
5 & n = n - 1; \\
6 & \} \\
7 & // \{p = \text{sum}(1, N)\} \\
\text{AVVP 5} & 0 \le (n - 1) \land (n - 1) \le N \land p = \text{sum}((n - 1) + 1, N) \\
4 & 0 \le (n - 1) \land (n - 1) \le N \land p + n = \text{sum}((n - 1) + 1, N) \\
5 & 0 \le n \land n \le N \land p = \text{sum}(n + 1, N) \\
2 & 0 \le n \land n \le N \land p = \text{sum}(n + 1, N) \\
\text{WVC 5, 4} & \emptyset & \{0 \le n \land n \le N \land p = \text{sum}(n + 1, N) \land n > 0\} \\
5 & \{0 \le (n - 1) \land (n - 1) \le N \land p + n = \text{sum}((n - 1) + 1, N)\}, \\
6 & \text{if } n \ge 0 \land n \le N \land p = \text{sum}(n + 1, N) \land \neg(n > 0)\} \rightarrow p = \text{sum}(1, N)\}\n\end{array}
$$

[Korrekte Software](#page-0-0) 16 26]

DFOW

$$
1 / / \{0 \le n \land n = N\}
$$
  
\n
$$
2 p = 0;
$$
  
\n3 while (n>0) //<sup>\*\*</sup> inv {0 \le n \land n \le N \land p = sum(n+1, N); }<sup>\*</sup> / {  
\n
$$
p = p + n;
$$
  
\n
$$
n = n - 1;
$$
  
\n
$$
6 \}
$$
  
\n
$$
7 / {p = sum(1, N)}
$$

$$
WVC({0 \le n \land n = N} c {p = sum(1, N)})
$$
  
= {{(0 \le n \land n = N) \to (0 \le n \land n \le N \land 0 = sum(n + 1, N))} ∪ (3)  
= {(0 \le n \land n = N) \to (0 \le n \land n \le N \land 0 = sum(n + 1, N)),  
(0 \le n \land n \le N \land p = sum(n + 1, N) \land n > 0)}  
\to (0 \le (n - 1) \land (n - 1) \le N \land p + n = sum((n - 1) + 1, N)),  
(n \ge 0 \land n \le N \land p = sum(n + 1, N) \land \neg(n > 0)) \to p = sum(1, N)}

[Korrekte Software](#page-0-0) 16 [26]

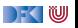

<span id="page-50-6"></span><span id="page-50-5"></span><span id="page-50-4"></span><span id="page-50-2"></span><span id="page-50-1"></span><span id="page-50-0"></span> $1 / / \{0 < n\}$  $2 \quad i = 0$  ;  $3 \t r = 0$ ;  $\begin{array}{lll} \text{4} & \text{while} & \text{if} \; 1 = & \text{n} \text{)} & \text{if} \; \mathbb{W} \left\{ \left( \forall j \ldotp 0 \leq j < i \longrightarrow \text{a}[j] \leq \text{a}[r] \right) \wedge 0 \leq r < i \right\} \end{array} \ast \text{if} \; \mathbb{W} \left\{ \left( \forall j \ldotp 0 \leq j < i \longrightarrow \text{a}[j] \right) \leq \text{a}[r] \right\} & \text{if} \; \mathbb{W} \left\{ \left( \forall j \ldotp 0 \leq j < i \longrightarrow \text{a}[$  $\varphi(i,r)$  $5 \{ \text{ if } (a[r] < a[i]) \}$ 6  $r= i; \}$ <sup>7</sup> **e l s e** { } 8 i= i + 1; } <sup>9</sup> // {(∀j*.* 0 ≤ j *<* n −→ a[j] ≤ a[ r ]) ∧ 0 ≤ r *<* n }  ${z}$   ${z}$   ${z}$   ${z}$   ${z}$   ${z}$ *<sup>ϕ</sup>*( n *,* r ) **AWP** 8

<span id="page-50-3"></span>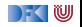

 $1 / / \{0 < n\}$  $2 \quad i = 0$  ;  $3 \t r = 0$ ;  $\begin{array}{lll} \text{4} & \text{while} & \text{if} \; 1 = & \text{n} \text{)} & \text{if} \; \mathbb{W} \left\{ \left( \forall j \ldotp 0 \leq j < i \longrightarrow \text{a}[j] \leq \text{a}[r] \right) \wedge 0 \leq r < i \right\} \end{array} \ast \text{if} \; \mathbb{W} \left\{ \left( \forall j \ldotp 0 \leq j < i \longrightarrow \text{a}[j] \right) \leq \text{a}[r] \right\} & \text{if} \; \mathbb{W} \left\{ \left( \forall j \ldotp 0 \leq j < i \longrightarrow \text{a}[$  $\varphi(i,r)$  $5 \{ \text{ if } (a[r] < a[i]) \}$ 6  $r= i; \}$ <sup>7</sup> **e l s e** { } 8 i= i + 1; } <sup>9</sup> // {(∀j*.* 0 ≤ j *<* n −→ a[j] ≤ a[ r ]) ∧ 0 ≤ r *<* n }  ${z}$   ${z}$   ${z}$   ${z}$   ${z}$   ${z}$ *<sup>ϕ</sup>*( n *,* r ) **AWP**  $8 | \varphi(i+1,r)$ [7](#page-50-0)

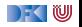

 $1 / / \{0 < n\}$  $2 \quad i = 0$  ;  $3 \t r = 0$ ;  $\begin{array}{lll} \text{4} & \text{while} & \text{if} \; 1 = & \text{n} \text{)} & \text{if} \; \mathbb{W} \left\{ \left( \forall j \ldotp 0 \leq j < i \longrightarrow \text{a}[j] \leq \text{a}[r] \right) \wedge 0 \leq r < i \right\} \end{array} \ast \text{if} \; \mathbb{W} \left\{ \left( \forall j \ldotp 0 \leq j < i \longrightarrow \text{a}[j] \right) \leq \text{a}[r] \right\} & \text{if} \; \mathbb{W} \left\{ \left( \forall j \ldotp 0 \leq j < i \longrightarrow \text{a}[$  $\varphi(i,r)$  $5 \{ \text{ if } (a[r] < a[i]) \}$ 6  $r= i; \}$ <sup>7</sup> **e l s e** { } 8 i= i + 1; } <sup>9</sup> // {(∀j*.* 0 ≤ j *<* n −→ a[j] ≤ a[ r ]) ∧ 0 ≤ r *<* n }  ${z}$   ${z}$   ${z}$   ${z}$   ${z}$   ${z}$ *<sup>ϕ</sup>*( n *,* r ) **AWP**  $8 | \varphi(i+1,r)$  $7 | \varphi(i+1,r)$  $7 | \varphi(i+1,r)$ [6](#page-50-1)

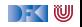

 $1 / / \{0 < n\}$  $2 \quad i = 0$  ;  $3 \t r = 0$ ;  $\begin{array}{lll} \text{4} & \text{while} & \text{if} \; 1 = & \text{n} \text{)} & \text{if} \; \mathbb{W} \left\{ \left( \forall j \ldotp 0 \leq j < i \longrightarrow \text{a}[j] \leq \text{a}[r] \right) \wedge 0 \leq r < i \right\} \end{array} \ast \text{if} \; \mathbb{W} \left\{ \left( \forall j \ldotp 0 \leq j < i \longrightarrow \text{a}[j] \right) \leq \text{a}[r] \right\} & \text{if} \; \mathbb{W} \left\{ \left( \forall j \ldotp 0 \leq j < i \longrightarrow \text{a}[$  $\varphi(i,r)$  $5 \{ \text{ if } (a[r] < a[i]) \}$ 6  $r= i; \}$ <sup>7</sup> **e l s e** { } 8 i= i + 1; } <sup>9</sup> // {(∀j*.* 0 ≤ j *<* n −→ a[j] ≤ a[ r ]) ∧ 0 ≤ r *<* n }  ${z}$   ${z}$   ${z}$   ${z}$   ${z}$   ${z}$ *<sup>ϕ</sup>*( n *,* r ) **AWP**  $8 | \varphi(i+1,r)$  $7 | \varphi(i+1,r)$  $7 | \varphi(i+1,r)$  $6 | \varphi(i+1,i)$  $6 | \varphi(i+1,i)$ [5](#page-50-2)

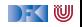

 $1 / / \{0 < n\}$ 2  $i= 0$ :  $3 \t r = 0$ ;  $\begin{array}{lll} \text{4} & \text{while} & \text{if} \; 1 = & \text{n} \text{)} & \text{if} \; \mathbb{W} \left\{ \left( \forall j \ldotp 0 \leq j < i \longrightarrow \text{a}[j] \leq \text{a}[r] \right) \wedge 0 \leq r < i \right\} \end{array} \ast \text{if} \; \mathbb{W} \left\{ \left( \forall j \ldotp 0 \leq j < i \longrightarrow \text{a}[j] \right) \leq \text{a}[r] \right\} & \text{if} \; \mathbb{W} \left\{ \left( \forall j \ldotp 0 \leq j < i \longrightarrow \text{a}[$  $\varphi(i,r)$  $5 \{ \text{ if } (a[r] < a[i]) \}$ 6  $r= i : \}$ <sup>7</sup> **e l s e** { } 8 i= i + 1; } <sup>9</sup> // {(∀j*.* 0 ≤ j *<* n −→ a[j] ≤ a[ r ]) ∧ 0 ≤ r *<* n }  ${z}$   ${z}$   ${z}$   ${z}$   ${z}$   ${z}$ *<sup>ϕ</sup>*( n *,* r ) **AWP**  $8 | \varphi(i+1,r)$  $7 | \varphi(i+1,r)$  $7 | \varphi(i+1,r)$  $6 | \varphi(i+1,i)$  $6 | \varphi(i+1,i)$ [5](#page-50-2)  $|(a[r] < a[i] ∧ φ(i + 1, i)) ∨ (¬(a[r] < a[i]) ∧ φ(i + 1, r))$ [4](#page-50-3)

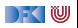

 $1 / / \{0 < n\}$ 2  $i= 0$ :  $3 \t r = 0$ ;  $\begin{array}{lll} \text{4} & \text{while} & \text{if} \; 1 = & \text{n} \text{)} & \text{if} \; \mathbb{W} \left\{ \left( \forall j \ldotp 0 \leq j < i \longrightarrow \text{a}[j] \leq \text{a}[r] \right) \wedge 0 \leq r < i \right\} \end{array} \ast \text{if} \; \mathbb{W} \left\{ \left( \forall j \ldotp 0 \leq j < i \longrightarrow \text{a}[j] \right) \leq \text{a}[r] \right\} & \text{if} \; \mathbb{W} \left\{ \left( \forall j \ldotp 0 \leq j < i \longrightarrow \text{a}[$  $\varphi(i,r)$  $5 \{ \text{ if } (a[r] < a[i]) \}$ 6  $r= i : \}$ <sup>7</sup> **e l s e** { } 8 i= i + 1; } <sup>9</sup> // {(∀j*.* 0 ≤ j *<* n −→ a[j] ≤ a[ r ]) ∧ 0 ≤ r *<* n }  ${z}$   ${z}$   ${z}$   ${z}$   ${z}$   ${z}$ *<sup>ϕ</sup>*( n *,* r ) **AWP**  $8 | \varphi(i+1,r)$  $7 | \varphi(i+1,r)$  $7 | \varphi(i+1,r)$  $6 | \varphi(i+1,i)$  $6 | \varphi(i+1,i)$  $5 | (a[r] < a[i] \wedge \varphi(i+1,i)) \vee (\neg(a[r] < a[i]) \wedge \varphi(i+1,i))$  $5 | (a[r] < a[i] \wedge \varphi(i+1,i)) \vee (\neg(a[r] < a[i]) \wedge \varphi(i+1,i))$  $4 | \varphi(i,r)$  $4 | \varphi(i,r)$ [3](#page-50-4)

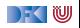

 $1 / / \{0 < n\}$ 2  $i= 0$ :  $3 \t r = 0$ ;  $\begin{array}{lll} \text{4} & \text{while} & \text{if} \; 1 = & \text{n} \text{)} & \text{if} \; \mathbb{W} \left\{ \left( \forall j \ldotp 0 \leq j < i \longrightarrow \text{a}[j] \leq \text{a}[r] \right) \wedge 0 \leq r < i \right\} \end{array} \ast \text{if} \; \mathbb{W} \left\{ \left( \forall j \ldotp 0 \leq j < i \longrightarrow \text{a}[j] \right) \leq \text{a}[r] \right\} & \text{if} \; \mathbb{W} \left\{ \left( \forall j \ldotp 0 \leq j < i \longrightarrow \text{a}[$  $\varphi(i,r)$  $5 \{ \text{ if } (a[r] < a[i]) \}$ 6  $r= i : \}$ <sup>7</sup> **e l s e** { } 8 i= i + 1; } <sup>9</sup> // {(∀j*.* 0 ≤ j *<* n −→ a[j] ≤ a[ r ]) ∧ 0 ≤ r *<* n }  ${z}$   ${z}$   ${z}$   ${z}$   ${z}$   ${z}$ *<sup>ϕ</sup>*( n *,* r ) **AWP**  $8 | \varphi(i+1,r)$  $7 | \varphi(i+1,r)$  $7 | \varphi(i+1,r)$  $6 \mid \varphi(i+1,i)$  $6 \mid \varphi(i+1,i)$  $5 \mid (a[r] < a[i] \land \varphi(i+1,i)) \lor (\neg(a[r] < a[i]) \land \varphi(i+1,i))$  $5 \mid (a[r] < a[i] \land \varphi(i+1,i)) \lor (\neg(a[r] < a[i]) \land \varphi(i+1,i))$  $4 | \varphi(i,r)$  $4 | \varphi(i,r)$  $3 | \varphi(i, 0)$  $3 | \varphi(i, 0)$ [2](#page-50-5)

[Korrekte Software](#page-0-0) 17 and 17 [26]

) - (U

 $1 / / \{0 < n\}$ 2  $i= 0$ :  $3 \t r = 0$ ;  $\begin{array}{lll} \text{4} & \text{while} & \text{if} \; 1 = & \text{n} \text{)} & \text{if} \; \mathbb{W} \left\{ \left( \forall j \ldotp 0 \leq j < i \longrightarrow \text{a}[j] \leq \text{a}[r] \right) \wedge 0 \leq r < i \right\} \end{array} \ast \text{if} \; \mathbb{W} \left\{ \left( \forall j \ldotp 0 \leq j < i \longrightarrow \text{a}[j] \right) \leq \text{a}[r] \right\} & \text{if} \; \mathbb{W} \left\{ \left( \forall j \ldotp 0 \leq j < i \longrightarrow \text{a}[$  $\varphi(i,r)$  $5 \{ \text{ if } (a[r] < a[i]) \}$ 6  $r= i : \}$ <sup>7</sup> **e l s e** { } 8 i= i + 1; } <sup>9</sup> // {(∀j*.* 0 ≤ j *<* n −→ a[j] ≤ a[ r ]) ∧ 0 ≤ r *<* n }  ${z}$   ${z}$   ${z}$   ${z}$   ${z}$   ${z}$ *<sup>ϕ</sup>*( n *,* r ) **AWP**  $8 | \varphi(i+1,r)$  $7 | \varphi(i+1,r)$  $7 | \varphi(i+1,r)$  $6 \mid \varphi(i+1,i)$  $6 \mid \varphi(i+1,i)$  $5 \mid (a[r] < a[i] \land \varphi(i+1,i)) \lor (\neg(a[r] < a[i]) \land \varphi(i+1,i))$  $5 \mid (a[r] < a[i] \land \varphi(i+1,i)) \lor (\neg(a[r] < a[i]) \land \varphi(i+1,i))$  $4 | \varphi(i,r)$  $4 | \varphi(i,r)$  $\begin{bmatrix} 3 \\ 2 \end{bmatrix}$  $\begin{bmatrix} 3 \\ 2 \end{bmatrix}$  $\begin{bmatrix} 3 \\ 2 \end{bmatrix}$   $\begin{bmatrix} \varphi(i,0) \\ \varphi(0,0) \end{bmatrix}$  $\varphi(0,0)$ 

[Korrekte Software](#page-0-0) 17 [26]

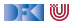

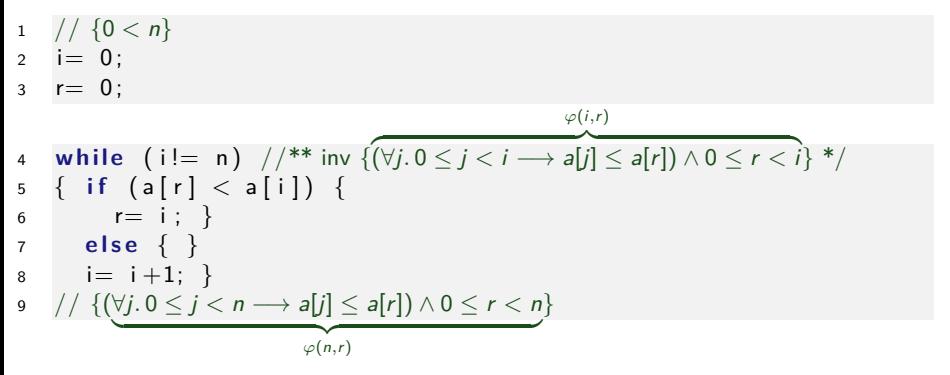

#### **WVC**

 $8, 7, 6, 5$  $8, 7, 6, 5$  $8, 7, 6, 5$  $8, 7, 6, 5$  $8, 7, 6, 5$  $8, 7, 6, 5$ 

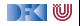

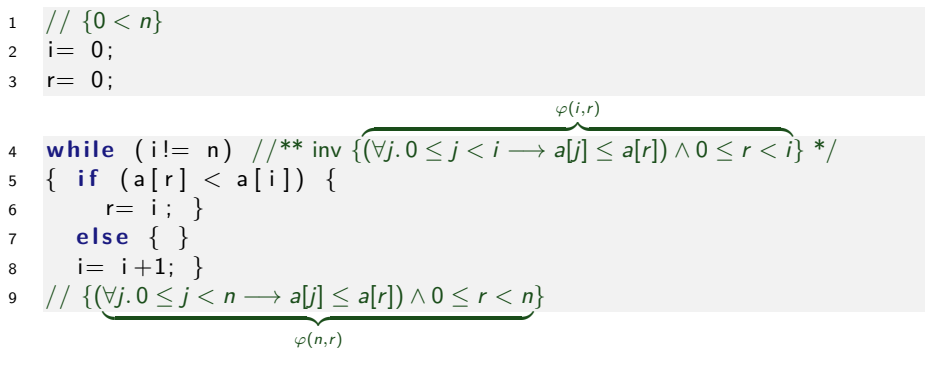

#### **WVC**  $8, 7, 6, 5 \mid \emptyset$  $8, 7, 6, 5 \mid \emptyset$  $8, 7, 6, 5 \mid \emptyset$  $8, 7, 6, 5 \mid \emptyset$  $8, 7, 6, 5 \mid \emptyset$  $8, 7, 6, 5 \mid \emptyset$  $8, 7, 6, 5 \mid \emptyset$ [4](#page-50-3)

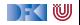

1 // 
$$
\{0 < n\}
$$
  
\n2 i = 0;  
\n3 r = 0;  
\n4 while (i != n) // \*\* inv { $(\forall j. 0 \le j < i \rightarrow a[j] \le a[r]) \land 0 \le r < i}$  \*/  
\n5 { if (a[r] < a[i]) {\n r = i ; }\n else {\n s \n i = i + 1; }\n s // { $(\forall j. 0 \le j < n \rightarrow a[j] \le a[r]) \land 0 \le r < n$ }  
\nWVC  
\n8, 7, 6, 5 | 0  
\n4 |  $(\varphi(i, r) \land i \ne n) \rightarrow$   
\n $((a[r] < a[i] \land \varphi(i + 1, i)) \lor (\neg(a[r] < a[i]) \land \varphi(i + 1, r)))$ 

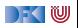

1 // 
$$
\{0 < n\}
$$
  
\n2 i = 0;  
\n3 r = 0;  
\n4 while (i != n) // \*\* inv { $(\forall j. 0 \le j < i \rightarrow a[j] \le a[r]) \land 0 \le r < i}$  \*/  
\n5 { if (a[r] < a[i]) {  
\n6 r = i ; }  
\n7 else { }  
\n8 i = i+1; }  
\n9 // { $(\forall j. 0 \le j < n \rightarrow a[j] \le a[r]) \land 0 \le r < n}$ }  
\nWVC  
\n8,7,6,5 | 0  
\n4 |  $(\varphi(i,r) \land i \ne n) \rightarrow$   
\n $((a[r] < a[i] \land \varphi(i+1,i)) \lor (\neg(a[r] < a[i]) \land \varphi(i+1,r)))$   
\n3,2 |  $(\varphi(i,r) \land \neg(i \ne n)) \rightarrow \varphi(n,r)$ 

[Korrekte Software](#page-0-0) 18 [26]

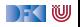

1 
$$
// \{0 < n\}
$$
  
\n2 i = 0;  
\n3 r = 0;  
\n4 while (i != n)  $//**$  inv {( $\forall j. 0 \le j < i \rightarrow a[j] \le a[r] \land 0 \le r < i}$  \*/  
\n5 { if (a[r] < a[i]) {  
\n6 r = i ; }  
\n7 else { }  
\n8 i = i + 1; }  
\n9  $// \{(\forall j. 0 \le j < n \rightarrow a[j] \le a[r] \land 0 \le r < n\}$   
\n6  $\forall j. 0 \le j < n \rightarrow a[j] \le a[r] \land 0 \le r < n\}$   
\n $\forall VCC$   
\n8,7,6,5  $\emptyset$   
\n4  $\{ (\varphi(i,r) \land i \ne n) \rightarrow (\{a[r] < a[i] \land \varphi(i+1,i)) \lor (\neg(a[r] < a[i]) \land \varphi(i+1,r)))$   
\n3,2  $\emptyset$   
\n9  $\{ (\varphi(i,r) \land \neg(i \ne n)) \rightarrow \varphi(n,r) \}$ 

[Korrekte Software](#page-0-0) 18 [26]

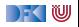

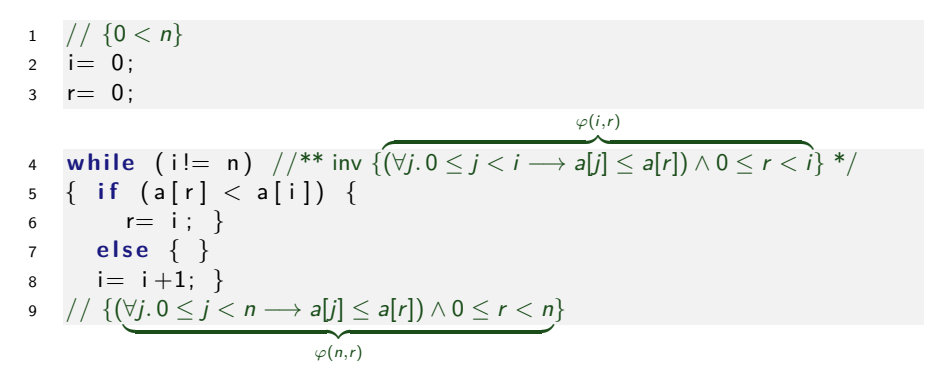

- **I** Sehr lange Verifikationsbedingungen (u.a. wegen Fallunterscheidung)
- $\blacktriangleright$  Wie können wir das beheben?

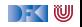

## **Spracherweiterung: Explizite Spezifikationen**

**I** Erweiterung der Sprache C0 um Invarianten für Schleifen und explizite **Zusicherung**

**Assn** a ::= *. . .* — Zusicherungen **Stmt** c ::= l = e | c1; c<sup>2</sup> | { } | **if** (b) c<sup>1</sup> **else** c<sup>2</sup> | **while** (b) //∗∗ **inv** a ∗/ c | //∗∗ {a} ∗/

- ▶ Zusicherungen haben **keine Semantik** (Kommentar!), sondern erzwingen eine neue Vorbedingung.
- Dazu vereinfachte Regel für Fallunterscheidung:

$$
\mathsf{awp}(\mathsf{if}\; (b)\; c_0\;\mathsf{else}\; c_1, P) \stackrel{\scriptscriptstyle{\mathsf{def}}}{=} (b \land \mathsf{awp}(c_0, P)) \lor (\neg b \land \mathsf{awp}(c_1, P))
$$

Wenn awp( $c_0$ , P) =  $b \wedge P_0$ , awp( $c_1$ , P) =  $\neg b \wedge P_0$ , dann gilt

$$
(b \wedge b \wedge P_0) \vee (\neg b \wedge \neg b \wedge P_0) = (b \wedge P_0) \vee (\neg b \wedge P_0) = (b \vee \neg b) \wedge P_0 = P_0
$$

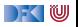

#### **Überblick: Approximative schwächste Vorbedingung**  $\stackrel{\text{def}}{=} P$ awp $(\{\},P)$  $\mathsf{awp}(I = e, P) \stackrel{\mathsf{def}}{=} P[e/x]$  (Genauer: Folie 24 letzte VL)  $\mathsf{awp}(c_1;c_2,P) \stackrel{\mathsf{def}}{=} \mathsf{awp}(c_1,\mathsf{awp}(c_2,P))$  $\stackrel{\text{def}}{=}$  Q wenn awp $(c_0, P) = b \wedge Q$ , awp(**if** (b)  $c_0$  **else**  $c_1$ , P)  $awp(c_1, P) = \neg b \wedge Q$  $\stackrel{\text{def}}{=} (b \wedge \text{awp}(c_0, P)) \vee (\neg b \wedge \text{awp}(c_1, P))$ awp(**if**  $(b)$   $c_0$  **else**  $c_1$ , P)  $\mathsf{awp}(//\ast\ast\{\mathsf{q}\} \ast/\mathsf{,P})$   $\overset{\mathsf{def}}{=}\; \mathsf{q}$  $\stackrel{\text{def}}{=}$  i awp(**while** (b) //∗∗ **inv** i ∗/ c*,* P)  $\stackrel{\text{def}}{=} \emptyset$ wvc $(\{\}, P)$  $\stackrel{\text{def}}{=} \emptyset$  $wvc(I = e, P)$  $wvc(c_1; c_2, P) \equiv$  $wvc(c_1, awp(c_2, P)) \cup wvc(c_2, P)$  $\stackrel{\text{def}}{=}$  wvc(c<sub>0</sub>, P) ∪ wvc(c<sub>1</sub>, P) wvc(**if** (b)  $c_0$  **else**  $c_1$ , P) wvc(//∗∗ {q} ∗/*,* P)  ${q \longrightarrow P}$  $\stackrel{\text{def}}{=}$  wvc(*c*, *i*)  $\cup$  {*i*  $\wedge$  *b*  $\longrightarrow$  awp(*c*, *i*)} wvc(**while** (b) //∗∗ **inv** i ∗/ c*,* P)  $\cup \{i \wedge \neg b \longrightarrow P\}$ ) KI U

[Korrekte Software](#page-0-0) 21 [26]

```
1 / / \{0 < n\}2 \quad i = 0 ;
3 \t r = 0 ;
4 while (i != n) //** inv \{(\forall j. 0 \leq j < i \rightarrow a[j] \leq a[r]) \land 0 \leq r < n\} */
\frac{1}{5} { if (a[r] < a[i]) {
6 //\{\forall i. 0 \leq i \leq i \longrightarrow a[i] \leq a[r] \wedge 0 \leq r \leq n \wedge a[r] \leq a[i]\} */
r = i : \}8 else {
9 //{∀j. 0 ≤ j < i −→ a[j] ≤ a[r] ∧ 0 ≤ r < n ∧ ¬(a[r] < a[i])} */
10 }
11 i= i+1; }
12 // \{(\forall i. 0 \le i \le n \rightarrow a[i] \le a[r]) \wedge 0 \le r \le n\}AWP 11
```
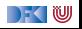

```
1 / / \{0 < n\}2 \quad i = 0 ;
3 \t r = 0 ;
4 while (i != n) //** inv \{(\forall j. 0 \leq j < i \rightarrow a[j] \leq a[r]) \land 0 \leq r < n\} */
\frac{1}{5} { if (a[r] < a[i]) {
6 //\{\forall i. 0 \leq j < i \longrightarrow a[j] \leq a[r] \wedge 0 \leq r < n \wedge a[r] < a[i]\} */
r = i : \}8 else {
9 //{∀j. 0 ≤ j < i −→ a[j] ≤ a[r] ∧ 0 ≤ r < n ∧ ¬(a[r] < a[i])} */
10 }
11 i= i+1; }
12 // \{(\forall i. 0 \le i \le n \rightarrow a[i] \le a[r]) \wedge 0 \le r \le n\}AWP 11 \mid \varphi(i+1,r)9
```
DEK IW

```
1 / / \{0 < n\}2 \quad i = 0 ;
3 \t r = 0 ;
4 while (i != n) //** inv \{(\forall i. 0 \le i < i \rightarrow a[i] \le a[r]) \land 0 \le r < n\} */
\frac{1}{5} { if (a[r] < a[i]) {
6 //\{\forall j. 0 \leq j < i \longrightarrow a[j] \leq a[r] \wedge 0 \leq r < n \wedge a[r] < a[i]\} */
r = i : \}8 else {
9 //{∀j. 0 ≤ j < i −→ a[j] ≤ a[r] ∧ 0 ≤ r < n ∧ ¬(a[r] < a[i])} */
10 }
11 i= i+1; }
12 // \{(\forall i. 0 \le i \le n \rightarrow a[i] \le a[r]) \wedge 0 \le r \le n\}AWP 11 \mid \varphi(i+1,r)9 ϕ(i,r) ∧ ¬(a[r] < a[i])
              7
```

```
1 / / \{0 < n\}2 \quad i = 0 :
3 \t r = 0 ;
4 while (i != n) //** inv \{(\forall i. 0 \le i < i \rightarrow a[i] \le a[r]) \land 0 \le r < n\} */
\frac{1}{5} { if (a[r] < a[i]) {
6 //\{\forall j. 0 \leq j < i \longrightarrow a[j] \leq a[r] \wedge 0 \leq r < n \wedge a[r] < a[i]\} */
r = i : \}8 else {
9 //{∀j. 0 ≤ j < i −→ a[j] ≤ a[r] ∧ 0 ≤ r < n ∧ ¬(a[r] < a[i])} */
10 }
11 i= i+1; }
12 // \{(\forall i. 0 \le i \le n \rightarrow a[i] \le a[r]) \wedge 0 \le r \le n\}AWP11 \varphi(i+1,r)9 ϕ(i,r) ∧ ¬(a[r] < a[i])
              7 | \varphi(i+1,i)6
```
[Korrekte Software](#page-0-0) 22 [26]

```
1 / / \{0 < n\}2 i= 0:
3 \t r = 0 ;
4 while (i != n) //** inv \{(\forall j. 0 \leq j < i \rightarrow a[j] \leq a[r]) \land 0 \leq r < n\} */
5 \{ \text{ if } (a[r] < a[i]) \}6 //{\forall i. } 0 \leq i < i \longrightarrow \mathsf{a}[i] \leq \mathsf{a}[r] \wedge 0 \leq r < n \wedge \mathsf{a}[r] < \mathsf{a}[i] \} */
r = i : \}8 else {
9 //{∀j. 0 ≤ j < i −→ a[j] ≤ a[r] ∧ 0 ≤ r < n ∧ ¬(a[r] < a[i])} */
10 }
11 i= i+1; }
12 // \{(\forall i. 0 \le i \le n \rightarrow a[i] \le a[r]) \wedge 0 \le r \le n\}AWP11 \varphi(i+1,r)9 ϕ(i,r) ∧ ¬(a[r] < a[i])
               7 | \varphi(i+1,i)6 \mid \varphi(i,r) \wedge a[r] < a[i]5
```
) - ( W

$$
\begin{array}{ll}\n1 & // \{0 < n\} \\
2 & i = 0; \\
3 & r = 0; \\
4 & while \quad (i != n) \quad // ** inv \{(\forall j. 0 \leq j < i \rightarrow a[j] \leq a[r]) \land 0 \leq r < n\} \end{array} \times f
$$
\n
$$
\begin{array}{ll}\n5 & \{ \text{ if } (a[r] < a[i]) \} \\
6 & // \{\forall j. 0 \leq j < i \rightarrow a[j] \leq a[r] \land 0 \leq r < n \land a[r] < a[i] \} \end{array} \times f
$$
\n
$$
\begin{array}{ll}\nr = i; \\
8 & else \{ \\
9 & // \{\forall j. 0 \leq j < i \rightarrow a[j] \leq a[r] \land 0 \leq r < n \land \neg(a[r] < a[i]) \} \end{array} \times f
$$
\n
$$
\begin{array}{ll}\n10 & \text{if } i = i+1; \\
11 & \text{if } i = i+1; \\
12 & // \{(\forall j. 0 \leq j < n \rightarrow a[j] \leq a[r] \land 0 \leq r < n \} \end{array}
$$
\n
$$
\text{AVVP} \quad 11 \quad \varphi(i+1, r) \quad 5 \quad \varphi(i, r) \quad 9 \quad \varphi(i, r) \land \neg(a[r] < a[i]) \quad 4 \end{array}
$$

[Korrekte Software](#page-0-0) 22 [26]

DFOW
```
1 / / \{0 < n\}2 \quad i = 0 ;
3 \t r = 0 ;
4 while (i != n) //** inv \{(\forall i. 0 \le i < i \rightarrow a[i] \le a[r]) \land 0 \le r < n\} */
\frac{1}{5} { if (a[r] < a[i]) {
6 //{\forall i. 0 \leq i < i \longrightarrow a[i] \leq a[r] \wedge 0 \leq r < n \wedge a[r] < a[i] \} */
r = i : \}8 else {
9 //{∀j. 0 ≤ j < i −→ a[j] ≤ a[r] ∧ 0 ≤ r < n ∧ ¬(a[r] < a[i])} */
10 }
11 i= i+1; }
12 // \{(\forall i. 0 \le i \le n \rightarrow a[i] \le a[r]) \wedge 0 \le r \le n\}AWP11 \varphi(i+1,r)9 ϕ(i,r) ∧ ¬(a[r] < a[i])
              7 | \varphi(i+1,i)6 | φ(i, r) ∧ a[r] < a[i]5 | \varphi(i,r)4 | \varphi(i,r)3
```
[Korrekte Software](#page-0-0) 22 [26]

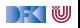

$$
\begin{array}{ll}\n1 & // \{0 < n\} \\
2 & i = 0; \\
3 & r = 0; \\
4 & \text{while } (i != n) // ** inv \{(\forall j. 0 \le j < i \rightarrow a[j] \le a[r]) \land 0 \le r < n\} */ \\
5 & \{if (a[r] < a[i]) \{\\ (j \ne j \le j < i \rightarrow a[j] \le a[r] \land 0 \le r < n \land a[r] < a[i]\} */ \\
6 & // \{\forall j. 0 \le j < i \rightarrow a[j] \le a[r] \land 0 \le r < n \land a[r] < a[i]\} */ \\
7 & r = i; \\
8 & \text{else } \{\} & // \{\forall j. 0 \le j < i \rightarrow a[j] \le a[r] \land 0 \le r < n \land \neg(a[r] < a[i])\} */ \\
10 & } & \{1 \le i + 1; \} & & \\
12 & // \{(\forall j. 0 \le j < n \rightarrow a[j] \le a[r]) \land 0 \le r < n\} & & \\
\text{AVVP} & 11 & \varphi(i + 1, r) & 5 & \varphi(i, r) & \\
9 & \varphi(i, r) \land \neg(a[r] < a[i]) & 4 & \varphi(i, r) & \\
7 & \varphi(i + 1, i) & 3 & \varphi(i, 0) & \\
6 & \varphi(i, r) \land a[r] < a[i] & 2 &\n\end{array}
$$

[Korrekte Software](#page-0-0) 22 [26]

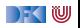

```
1 / / \{0 < n\}2 \quad i = 0 ;
3 \t r = 0 ;
4 while (i != n) //** inv \{(\forall j. 0 \leq j < i \rightarrow a[j] \leq a[r]) \land 0 \leq r < n\} */
5 \{ \text{ if } (a[r] < a[i]) \}6 //{\forall i. 0 \leq i < i \longrightarrow a[i] \leq a[r] \wedge 0 \leq r < n \wedge a[r] < a[i] \} */
r = i : \}8 else {
9 //{∀j. 0 ≤ j < i −→ a[j] ≤ a[r] ∧ 0 ≤ r < n ∧ ¬(a[r] < a[i])} */
10 }
11 i= i+1; }
12 // \{(\forall i. 0 \le i \le n \rightarrow a[i] \le a[r]) \wedge 0 \le r \le n\}AWP11 \varphi(i+1,r)9 ϕ(i,r) ∧ ¬(a[r] < a[i])
              7 | \varphi(i+1,i)6 | φ(i, r) ∧ a[r] < a[i]5 | \varphi(i,r)4 | \varphi(i,r)3 | \varphi(i, 0)2 \mid \varphi(0,0)
```
[Korrekte Software](#page-0-0) 22 [26]

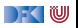

```
1 / / \{0 < n\}2 \quad i = 0 ;
3 \t r = 0 ;
4 while (i! = n) //** inv \{(\forall i. 0 \le i < i \rightarrow a[i] \le a[r]) \wedge 0 \le r < n\} */
\frac{1}{5} { if (a[r] < a[i]) {
6 //\{\forall i. 0 \leq j < i \longrightarrow a[j] \leq a[r] \wedge 0 \leq r < n \wedge a[r] < a[i]\} */
r = i : \}8 else {
9 //{∀j. 0 ≤ j < i −→ a[j] ≤ a[r] ∧ 0 ≤ r < n ∧ ¬(a[r] < a[i])} */
10 }
11 i= i+1; }
12 // \{(\forall i. 0 \le i \le n \rightarrow a[i] \le a[r]) \wedge 0 \le r \le n\}WVC 11
```
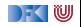

```
1 / / \{0 < n\}2 \quad i = 0 ;
3 \t r = 0 ;
4 while (i! = n) //** inv \{(\forall i. 0 \le i < i \rightarrow a[i] \le a[r]) \wedge 0 \le r < n\} */
\frac{1}{5} { if (a[r] < a[i]) {
6 //{\forall i. 0 \leq i < i \longrightarrow a[i] \leq a[r] \wedge 0 \leq r < n \wedge a[r] < a[i]} {\forall ir = i : \}8 else {
9 //{∀j. 0 ≤ j < i −→ a[j] ≤ a[r] ∧ 0 ≤ r < n ∧ ¬(a[r] < a[i])} */
10 }
11 i= i+1; }
12 // \{(\forall i. 0 \le i \le n \rightarrow a[i] \le a[r]) \wedge 0 \le r \le n\}WVC11 │ Ø
             9
```

```
1 / / \{0 < n\}2 \quad i = 0 ;
3 \t r = 0 ;
4 while (i != n) //** inv \{(\forall j. 0 \le j < i \rightarrow a[j] \le a[r]) \land 0 \le r < n\} */
\frac{1}{5} { if (a[r] < a[i]) {
6 //\{\forall j. 0 \leq j < i \longrightarrow a[j] \leq a[r] \wedge 0 \leq r < n \wedge a[r] < a[i]\} */
r = i : \}8 else {
9 //{∀j. 0 ≤ j < i −→ a[j] ≤ a[r] ∧ 0 ≤ r < n ∧ ¬(a[r] < a[i])} */
10 }
11 i= i+1; }
12 // \{(\forall i. 0 \le i \le n \rightarrow a[i] \le a[r]) \wedge 0 \le r \le n\}WVC11 │ Ø
             9 (ϕ(i,r) ∧ ¬(a[r] < a[i]))
                      \longrightarrow \varphi(i+1,r)7
```

```
1 / / \{0 < n\}2 \quad i = 0 ;
3 \t r = 0 ;
4 while (i! = n) //** inv \{(\forall i. 0 \le i < i \rightarrow a[i] \le a[r]) \wedge 0 \le r < n\} */
\frac{1}{5} { if (a[r] < a[i]) {
6 //{\forall i \ 0 \leq i < i \longrightarrow a[i] \leq a[r] \wedge 0 \leq r < n \wedge a[r] < a[i] \ * \n}/r = i : \}8 else {
9 //{∀j. 0 ≤ j < i −→ a[j] ≤ a[r] ∧ 0 ≤ r < n ∧ ¬(a[r] < a[i])} */
10 }
11 i= i+1; }
12 // \{ (\forall i. 0 \le i \le n \rightarrow a[i] \le a[r]) \wedge 0 \le r \le n \}WVC11 │ Ø
             9 (ϕ(i,r) ∧ ¬(a[r] < a[i]))
                       \longrightarrow \varphi(i+1,r)7 | Ø
             6
```
 // {0 *<* n} i= 0 ; r= 0 ; **whil e** ( i != n ) //\*\* inv {(∀j*.* 0 ≤ j *<* i −→ a[j] ≤ a[r]) ∧ 0 ≤ r *<* n} \*/ { **i f** ( a [ r ] < a [ i ] ) { //{∀j*.* 0 ≤ j *<* i −→ a[j] ≤ a[r] ∧ 0 ≤ r *<* n ∧ a[r] *<* a[i]} \*/ r= i ; } **e l s e** { //{∀j*.* 0 ≤ j *<* i −→ a[j] ≤ a[r] ∧ 0 ≤ r *<* n ∧ ¬(a[r] *<* a[i])} \*/ } i= i +1; } // {(∀j*.* 0 ≤ j *<* n −→ a[j] ≤ a[r]) ∧ 0 ≤ r *<* n} **WVC** [11](#page-66-0) ∅ (*ϕ*(i*,*r) ∧ ¬(a[r] *<* a[i])) −→ *ϕ*(i + 1*,*r) ∅ (*ϕ*(i*,*r) ∧ a[r] *<* a[i]) −→ *ϕ*(i + 1*,* i) 

[Korrekte Software](#page-0-0) 23 [26]

$$
\begin{array}{ll}\n1 & // \{0 < n\} \\
2 & i = 0; \\
3 & r = 0; \\
4 & \text{while } (i != n) // ** inv \{(\forall j. 0 \leq j < i \rightarrow a[j] \leq a[r]) \land 0 \leq r < n\} */ \\
5 & \{ if (a[r] < a[i]) \{ \} \land 0 \leq r < n \land a[r] < a[i] \} */ \\
6 & // \{ \forall j. 0 \leq j < i \rightarrow a[j] \leq a[r] \land 0 \leq r < n \land a[r] < a[i] \} */ \\
7 & r = i; \} \\
8 & \text{else } \{ \\
9 & // \{ \forall j. 0 \leq j < i \rightarrow a[j] \leq a[r] \land 0 \leq r < n \land \neg(a[r] < a[i]) \} */ \\
10 & \} \\
11 & i = i + 1; \} \\
12 & // \{ (\forall j. 0 \leq j < n \rightarrow a[j] \leq a[r] \land 0 \leq r < n \} \\\n\text{WVC 11} & 0 & \{ \varphi(i, r) \land \neg(a[r] < a[i]) \} \end{array}\n\begin{array}{ll}\n5 & \{ \varphi(i, r) \land \neg(a[r] < a[i]) \} */ \\
6 & \varphi(i + 1, r) \end{array}
$$

[Korrekte Software](#page-0-0) 23 [26]

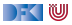

```
1 / / \{0 < n\}2 \quad i = 0 ;
3 \t r = 0 ;
4 while (i != n) //** inv \{(\forall j. 0 \leq j < i \rightarrow a[j] \leq a[r]) \land 0 \leq r < n\} */
\frac{1}{5} { if (a[r] < a[i]) {
6 //\{\forall i. 0 \leq i \leq i \longrightarrow a[i] \leq a[r] \wedge 0 \leq r \leq n \wedge a[r] \leq a[i]\} */
r = i : \}8 else {
9 //{∀j. 0 ≤ j < i −→ a[j] ≤ a[r] ∧ 0 ≤ r < n ∧ ¬(a[r] < a[i])} */
10 }
11 i= i+1; }
12 // \{(\forall i. 0 \le i \le n \rightarrow a[i] \le a[r]) \wedge 0 \le r \le n\}WVC 4
```

```
1 / / \{0 < n\}2 i= 0:
3 \t r = 0 ;
4 while (i != n) //** inv \{(\forall j. 0 \leq j < i \rightarrow a[j] \leq a[r]) \land 0 \leq r < n\} */
\frac{1}{5} { if (a[r] < a[i]) {
6 //{∀j. 0 ≤ j < i −→ a[j] ≤ a[r] ∧ 0 ≤ r < n ∧ a[r] < a[i]} */
r = i : \}8 else {
9 //{∀j. 0 ≤ j < i −→ a[j] ≤ a[r] ∧ 0 ≤ r < n ∧ ¬(a[r] < a[i])} */
10 }
11 i= i+1; }
12 \left| \begin{array}{c} \sqrt{2} \\ \sqrt{2} \end{array} \right| \left\{ \begin{array}{c} \left( \forall j \ldotp 0 \leq j < n \longrightarrow a[j] \leq a[r] \right) \wedge 0 \leq r < n \right\} \right\}WVC 4(5)(\varphi(i,r) \wedge i \neq n) \longrightarrow \varphi(i+1,r)(\varphi(i,r) \wedge \neg(i \neq n)) \longrightarrow \varphi(n,r)3, 2
```
[Korrekte Software](#page-0-0) 24 [26]

) - ( W

```
1 / / \{0 < n\}2 i= 0:
3 \t r = 0 ;
4 while (i != n) //** inv \{(\forall i. 0 \le i < i \rightarrow a[i] \le a[r]) \land 0 \le r < n\} */
\frac{1}{5} { if (a[r] < a[i]) {
6 //{∀j. 0 ≤ j < i −→ a[j] ≤ a[r] ∧ 0 ≤ r < n ∧ a[r] < a[i]} */
r = i : \}8 else {
9 //{∀j. 0 ≤ j < i −→ a[j] ≤ a[r] ∧ 0 ≤ r < n ∧ ¬(a[r] < a[i])} */
10 }
11 i= i+1; }
12 \left| \frac{1}{3} \right| \left\{ \left( \forall j \ldotp 0 \leq j < n \longrightarrow a[j] \leq a[r] \right) \wedge 0 \leq r < n \right\}WVC 4(5)(\varphi(i,r) \wedge i \neq n) \longrightarrow \varphi(i+1,r)(\varphi(i,r) \wedge \neg(i \neq n)) \longrightarrow \varphi(n,r)32 \mid \emptyset
```
[Korrekte Software](#page-0-0) 24 [26]

) - ( W

- $1 / / \{0 < n\}$
- $2 \quad i = 0$  ;
- $3 \t r = 0$  ;
- 4 **while**  $(i != n)$   $//$ \*\* inv  $\{(\forall j. 0 \leq j < i \rightarrow a[j] \leq a[r]) \land 0 \leq r < n\}$ \*/
- $5 \{ \text{ if } (a[r] < a[i]) \}$ 6  $//\{\forall i. 0 \leq j < i \longrightarrow a[j] \leq a[r] \wedge 0 \leq r < n \wedge a[r] < a[i]\}$  \*/  $7 \t = i ; \}$ 8 **else** { <sup>9</sup> //{∀j*.* 0 ≤ j *<* i −→ a[j] ≤ a[r] ∧ 0 ≤ r *<* n ∧ ¬(a[r] *<* a[i])} \*/ 10 }  $11$  i= i+1; } 12 //  $\{ (\forall i. 0 \le i \le n \rightarrow a[i] \le a[r]) \wedge 0 \le r \le n \}$
- Explizite Zusicherungen verkleinern Verifikationsbedingung

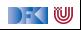

# **Zusammenfassung**

- ▶ Die Regeln des Floyd-Hoare-Kalküls lassen sich, weitgehend schematisch, rückwärts (vom Ende her) anwenden — nur Schleifen machen Probleme.
- **IMI Mehr annotieren** daher die Invarianten an Schleifen, und können dann die schwächste Vorbedingung und Verifikationsbedingungen automatisch berechnen.
	- **IDabei sind die Verifikationsbedingungen** das Interessante.
- Um die Verifikationsbedingungen zu vereinfachen führen wir explizite **Zusicherungen** in C0 ein
- ▶ Die Generierung von Verifikationsbedingungen korrespondiert zur relativen Vollständigkeit der Floyd-Hoare-Logik.

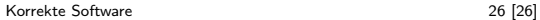

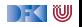

# **Zusammenfassung**

- ▶ Die Regeln des Floyd-Hoare-Kalküls lassen sich, weitgehend schematisch, rückwärts (vom Ende her) anwenden — nur Schleifen machen Probleme.
- **IMI Mehr annotieren** daher die Invarianten an Schleifen, und können dann die schwächste Vorbedingung und Verifikationsbedingungen automatisch berechnen.
	- **IDabei sind die Verifikationsbedingungen** das Interessante.
- Um die Verifikationsbedingungen zu vereinfachen führen wir explizite **Zusicherungen** in C0 ein
- ▶ Die Generierung von Verifikationsbedingungen korrespondiert zur relativen Vollständigkeit der Floyd-Hoare-Logik.
- **I** Warum eigentlich immer rückwärts?

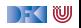

# **Zusammenfassung**

- ▶ Die Regeln des Floyd-Hoare-Kalküls lassen sich, weitgehend schematisch, rückwärts (vom Ende her) anwenden — nur Schleifen machen Probleme.
- **IMI Mehr annotieren** daher die Invarianten an Schleifen, und können dann die schwächste Vorbedingung und Verifikationsbedingungen automatisch berechnen.
	- **IDabei sind die Verifikationsbedingungen** das Interessante.
- Um die Verifikationsbedingungen zu vereinfachen führen wir explizite **Zusicherungen** in C0 ein
- ▶ Die Generierung von Verifikationsbedingungen korrespondiert zur relativen Vollständigkeit der Floyd-Hoare-Logik.
- **I** Warum eigentlich immer rückwärts? Jetzt gleich. . .

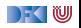